## <https://wesel-og.adfc.de/artikel/stadtradeln-2021-1-1>

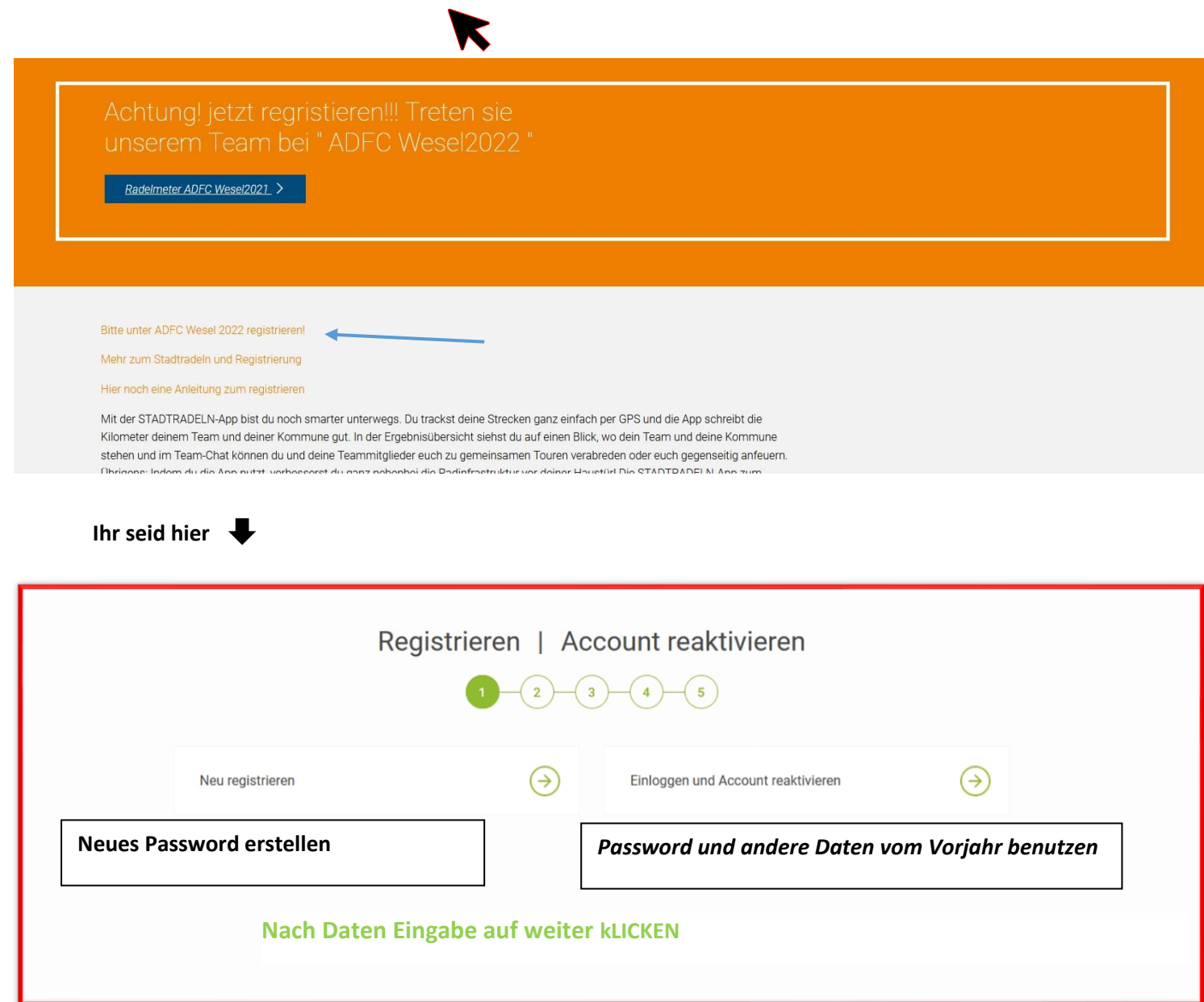

## **ihr seid hier**

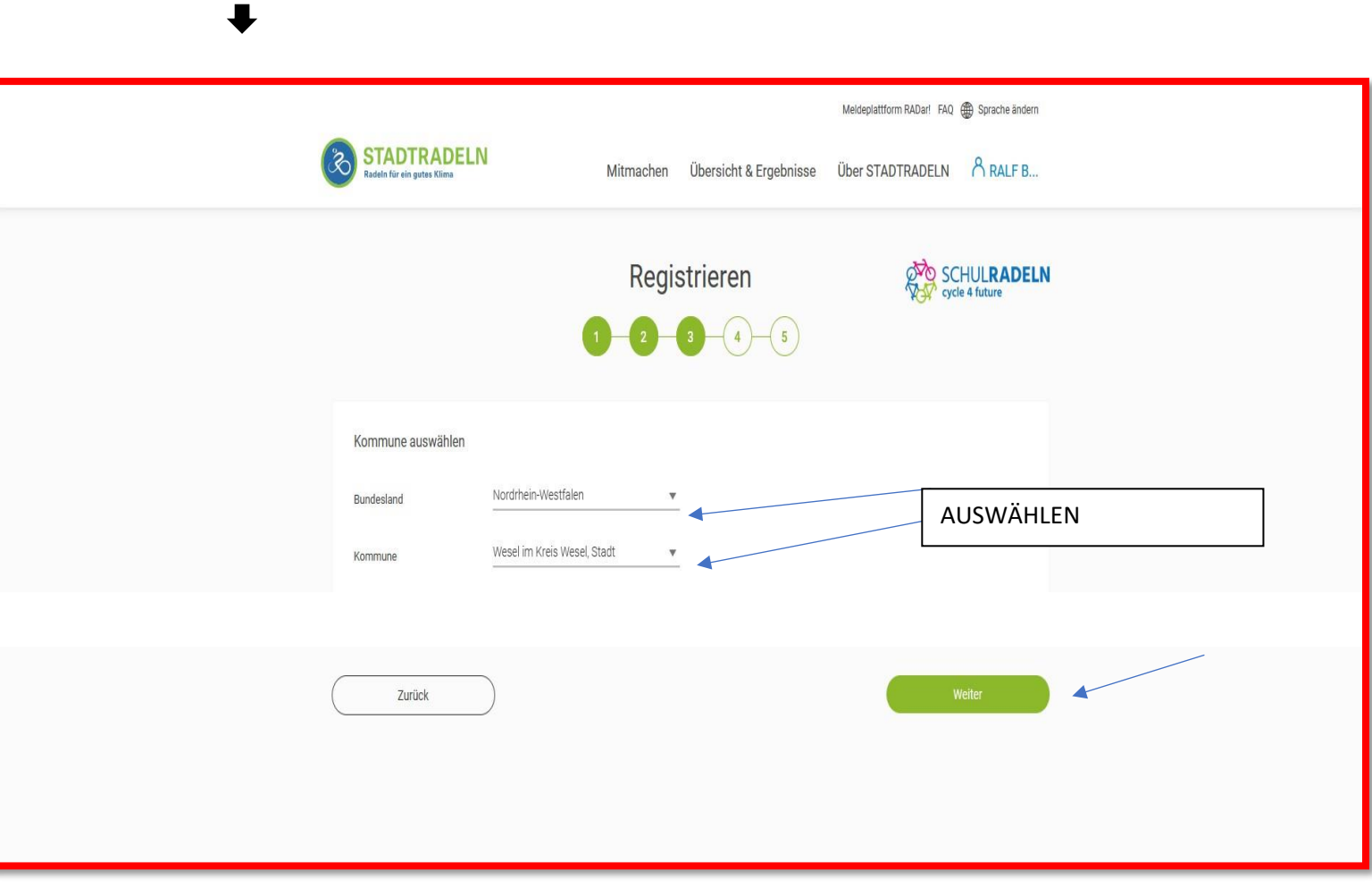

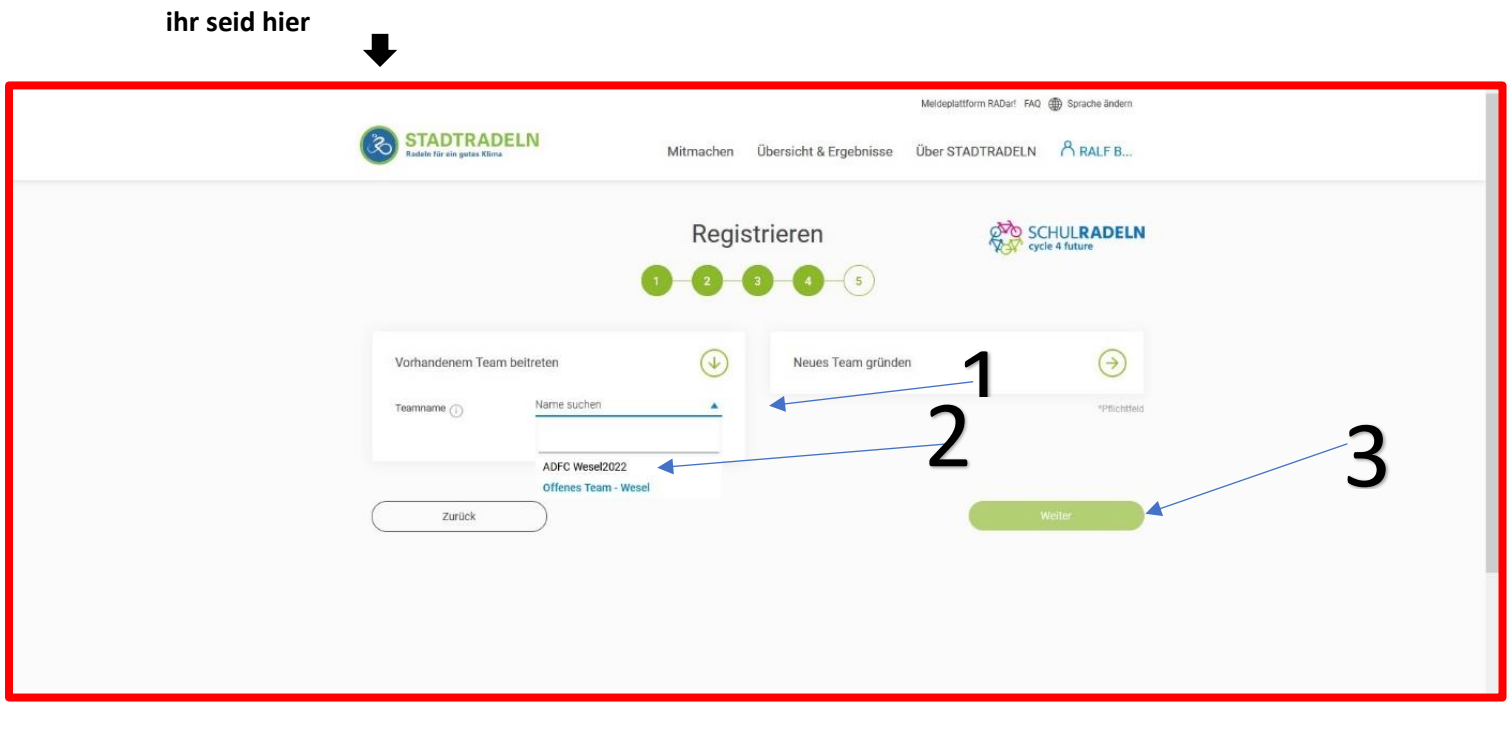

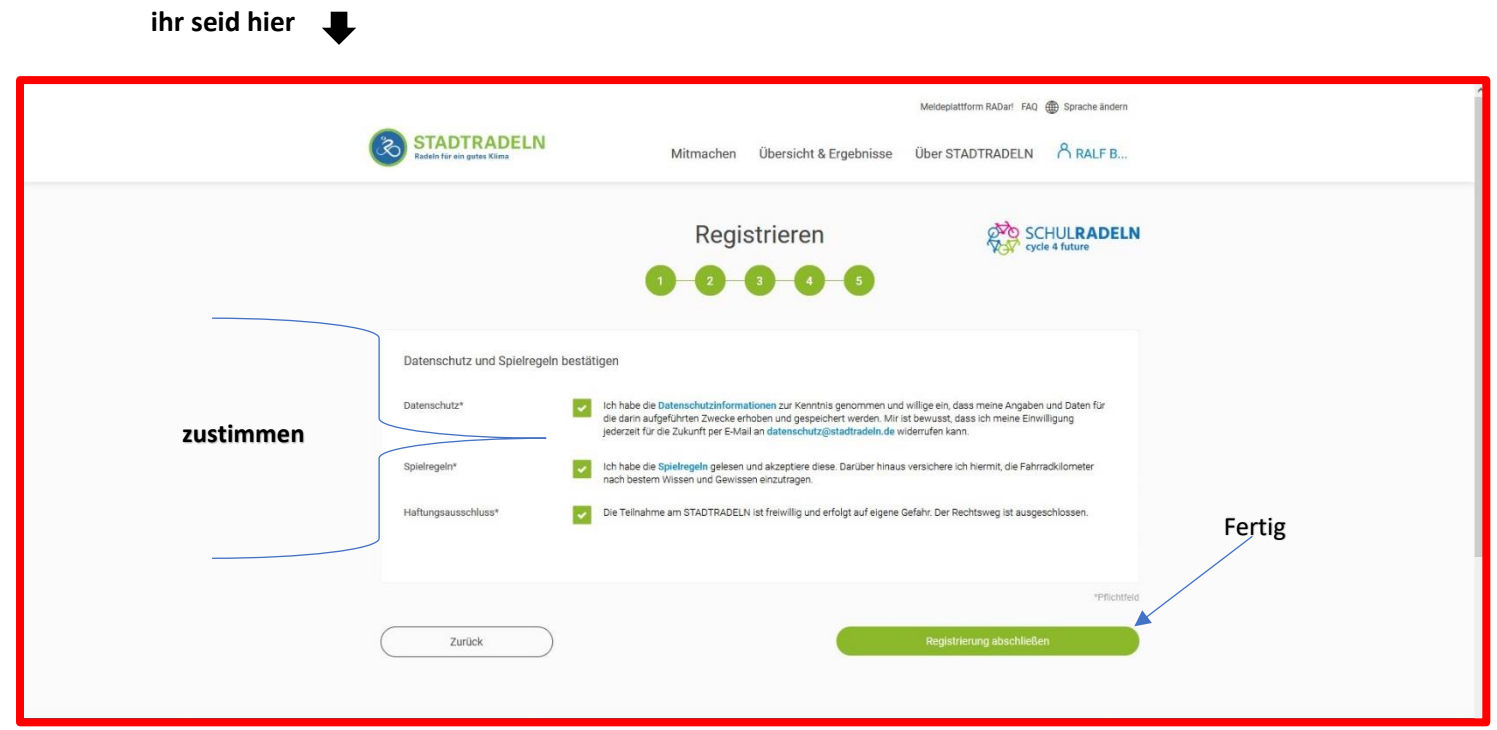